# Object-oriented Programming in Dependent Type Theory

Anton Setzer Swansea University, Swansea UK Joint work with Andreas Abel and Stephan Adelsberger COST Action EUTYPES WG meeting, Ljubljana, Slovenia

<span id="page-0-0"></span>31 January 2017

**[Objects](#page-11-0)** 

[State Dependent Objects](#page-19-0)

[Heap](#page-30-0)

[Conclusion](#page-33-0)

[Appendix: GUIs using Objects](#page-34-0)

**[Bibliography](#page-45-0)** 

<span id="page-1-0"></span> $A \equiv 1 + A \pmod{2} + A \equiv 1 + A \equiv 1 + \cdots \equiv 1$ 

**[Objects](#page-11-0)** 

[State Dependent Objects](#page-19-0)

[Heap](#page-30-0)

[Conclusion](#page-33-0)

[Appendix: GUIs using Objects](#page-34-0)

**[Bibliography](#page-45-0)** 

<span id="page-2-0"></span>Þ

 $A \equiv \mathbf{1} + \mathbf{1} \oplus \mathbf{1} + \mathbf{1} \oplus \mathbf{1} + \mathbf{1} \oplus \mathbf{1} + \mathbf{1} \oplus \mathbf{1} + \cdots$ 

Old Version of Coalgebras: Codata Types

 $\blacktriangleright$  Idea of Codata Types:

codata Stream : Set where cons :  $\mathbb{N} \to$  Stream  $\to$  Stream

 $\triangleright$  Same definition as inductive data type but we are allowed to have infinite chains of constructors

$$
\cos n_0 \left(\cos n_1 \left(\cos n_2 \cdots\right)\right)
$$

<span id="page-3-0"></span>イロト イ押ト イヨト イヨト

# Objects as Elements of Coalgebras

- $\triangleright$  Coalgebras are used for modelling various phenomena related **infinite sequences of computations**.
	- ▶ Correspond to **non-well-founded trees**.
	- **F** Arise when dealing with **interactive programs**.
		- $\blacktriangleright$  Interactive programs often don't terminate unless terminated by the user.
- ► Coalgebras arise as representations of **real numbers**.
	- <sup>I</sup> Examples: **streams of digits**, **Cauchy sequences**.
	- $\blacktriangleright$  In general approximations by finite values
- <span id="page-4-0"></span> $\triangleright$  Coalgebraic programming is heavily used in **object-oriented Programming**.
	- $\triangleright$  See section on objects below.

# Solution: Coalgebras Defined by Observations

- **Problem of codata types:** Non-normalisation and undecidability of equality.
- $\blacktriangleright$  Instead we define define coalgebras by their observations. Tentative syntax

```
coalg Stream : Set where
  head \qquad Stream \rightarrow \mathbb{N}tail : Stream → Stream
```
- $\triangleright$  Stream is the largest set of terms which allow arbitrary many applications of tail followed by head to obtain a natural numbers.
- $\triangleright$  From this one can develop a general model for coalgebras (see our paper [\[Set16\]](#page-47-1)).
- $\triangleright$  Therefore no infinite expansion of streams:
	- for each expansion [o](#page-4-0)f a str[e](#page-6-0)am one needs one [a](#page-4-0)[pp](#page-5-0)[li](#page-6-0)[c](#page-1-0)[a](#page-2-0)[ti](#page-10-0)[o](#page-11-0)[n](#page-1-0)[of](#page-10-0) [tai](#page-0-0)[l.](#page-47-0)

## Syntax in Agda

 $\blacktriangleright$  In Agda the record type has been reused for defining coalgebras:

```
record Stream (A : Set) : Set where
  coinductive
  field
     head : A
     tail : Stream A
```
# Principle of Guarded Recursion

 $\blacktriangleright$  Define

$$
f : A \rightarrow \text{Stream}
$$
  
head  $(f a) = \cdots : \mathbb{N}$   
tail  $(f a) = \cdots : \text{Stream}$ 

where

\n
$$
\text{tail}(f a) = f a'
$$
 for some  $a' : A$ \n  
\n or\n   
\n $\text{tail}(f a) = s'$  for some  $s'$  : Stream given before\n

- ► No function can be applied to the corecursion hypothesis.
- $\triangleright$  Using sized types one can apply size preserving or size increasing functions to co-IH (Abel).
- ► Above is example of **copattern matching**.

**K ロ ▶ K 伊 ▶ K** 

<span id="page-7-0"></span> $\mathbb{R}^n \times \mathbb{R}^n \to \mathbb{R}^n$ 

#### Example

 $\triangleright$  Constant stream of a, a, a, ...

const :  $\{A : \mathsf{Set}\} \to A \to \mathsf{Stream}$  A head  $(\text{const } a) = a$ tail  $(\text{const } a) = \text{const } a$ 

 $\blacktriangleright$  The increasing stream  $n, n+1, n+2, \ldots$ 

 $inc : \mathbb{N} \rightarrow$  Stream  $\mathbb{N}$ head (inc  $n$ ) =  $n$ tail (inc n) = inc  $(n+1)$ 

▶ Cons is **defined**:

<span id="page-8-0"></span>cons :  $X \rightarrow$  Stream  $X \rightarrow$  Stream X head  $(\text{cons } x I) = x$ tail  $(\text{cons } x l) = l$ 

# Nested Pattern/Copattern Matching

 $\triangleright$  We can even define functions by a combination of pattern and copattern matching and nest those: The following defines the stream

stutterDown  $n n = n, n, n - 1, n - 1, \ldots, 0, 0, n, n, n - 1, n - 1, \ldots$ 

stutterDown :  $\mathbb{N} \to \mathbb{N} \to$  Stream  $\mathbb{N}$ head (stutterDown  $n$  m)  $=$  m head (tail (stutterDown  $n(m)$ ) = m tail (tail (stutterDown n (suc m))) = stutterDown n m tail (tail (stutterDown  $n(0)$ ) = stutterDown  $n(n)$ 

<span id="page-9-0"></span>イロト イ母 トイミト イミト・ニョー の女の

# Hello World in Agda

We can develop IO programs based on coalgebras and get the following hello world program:

module helloWorld where

open import ConsoleLib

```
main : ConsoleProg
main = run (WriteString "Hello World")
```
<span id="page-10-0"></span>イロメ イ母メ イヨメ イヨメー

#### **[Objects](#page-11-0)**

[State Dependent Objects](#page-19-0)

[Heap](#page-30-0)

[Conclusion](#page-33-0)

[Appendix: GUIs using Objects](#page-34-0)

**[Bibliography](#page-45-0)** 

<span id="page-11-0"></span>Þ

 $A \equiv \mathbf{1} + \mathbf{1} \oplus \mathbf{1} + \mathbf{1} \oplus \mathbf{1} + \mathbf{1} \oplus \mathbf{1} + \mathbf{1} \oplus \mathbf{1} + \cdots$ 

# Object-Oriented/Based Programming

- $\triangleright$  Object-oriented (OO) programming is currently main programming paradigm.
	- $\triangleright$  Means that the main programming paradigm is essentially **coalgebraic programming**.
- $\triangleright$  Good for bundling operations into one objects, hiding implementations and reuse of code.
- ► Here restriction to **object-based programming**.
	- Only notion of an object covered.
	- $\triangleright$  Steps towards full OO programming work in progress.
- <span id="page-12-0"></span>► Ultimate goal: use objects in order to **organise proofs** in a better way.

#### Example: cell in Java

class cell  $\langle A \rangle$  {

```
/∗ Instance Variable ∗/
A content;
```

```
/∗ Constructor ∗/
cell (A s) \{ \text{content} = s; \}
```

```
/∗ Method put ∗/
public void put (A s) \{ content = s; }
```

```
/∗ Method get ∗/
public A get () { return content; }
```
}

# Modelling Methods as Objects

- $\triangleright$  The Type (interface) cell modelled as a coalgebra Cell.
- $\triangleright$  A method

 $B$  m  $(A x)$ 

is modelled as observation

m :  $Cell \rightarrow A \rightarrow B \times Cell$ 

- $\triangleright$  Return type void is modelled as Unit (one element type).
- $\triangleright$  A constructor with argument A modelled as a function defined by guarded recursion

<span id="page-14-0"></span> $cell \cdot A \rightarrow Cell$ 

# Cell in Agda

```
record Cell (X : Set) : Set where
   coinductive
   field
      put : X \rightarrow ( Unit \times Cell X )
      get : Unit \rightarrow ( X \times Cell X )
```
<span id="page-15-0"></span>
$$
\begin{array}{lcl}\n\text{cell}: & \{X: \mathsf{Set}\} \rightarrow X \rightarrow \mathsf{Cell} \ X \\
\text{put} & (\text{cell } x) \quad y = (\text{unit } , \text{ cell } y) \\
\text{get} & (\text{cell } x) \quad = (x \quad , \text{ cell } x)\n\end{array}
$$

An interface for an object consist of methods and the result type:

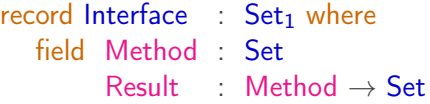

An Object of an interface I has a method which for every method returns an element of the result type and the updated object:

```
record Object (I : Interface) : Set where
   coinductive
   field objectMethod : (m : \text{Method } I) \rightarrow \text{Result } I \text{ } m \times \text{Object } I
```
## Example: A Cell

A cell contains one element.

The methods allow to get its content and put a new value into the cell:

```
data CellMethod A : Set where
  get : CellMethod A
   put : A \rightarrow CellMethod A
```
CellResult :  $\forall \{A\} \rightarrow$  CellMethod  $A \rightarrow$  Set CellResult  ${A}$  get = A CellResult  $(put) =$  Unit

cellI  $(A : Set) \rightarrow Interface$ Method  $(cell | A)$  = CellMethod A Result (cellI A)  $m =$  CellResult m

<span id="page-17-0"></span>K ロ > K @ > K 할 > K 할 > → 할 → K 9 Q Q

The cell object is defined as follows:

 $Cell : Set \rightarrow Set$ Cell  $A =$  Object (celll A)

cell :  ${A : \mathsf{Set}} \rightarrow A \rightarrow \mathsf{Cell} A$ objectMethod (cell a) get  $= (a \text{ odd})$ objectMethod (cell a) (put b) = ( unit, cell b)

<span id="page-18-0"></span>イロン イ押ン イヨン イヨン 一重

**[Objects](#page-11-0)** 

#### [State Dependent Objects](#page-19-0)

[Heap](#page-30-0)

[Conclusion](#page-33-0)

[Appendix: GUIs using Objects](#page-34-0)

**[Bibliography](#page-45-0)** 

<span id="page-19-0"></span>Þ

イロト イ押ト イヨト イヨト

## State Dependent Interface

```
record Interface<sup>s</sup> : \mathsf{Set}_1 where
    field
           State<sup>s</sup> : Set
           Method<sup>s</sup> : State<sup>s</sup> \rightarrow Set
           Result<sup>s</sup> : (s : State^s) \rightarrow (m : Method^s s) \rightarrow Setnext<sup>s</sup> : (s: \text{State}^s) \rightarrow (m: \text{Method}^s \text{ s}) \rightarrow \text{Result}^s \text{ s} \text{ m}\rightarrow State<sup>s</sup>
```
<span id="page-20-0"></span>イロン イ押ン イヨン イヨン 一重

# State Dependent Object

Assuming  $I$ : Interface<sup>s</sup> we define the set of state dependent objects:

```
record Object<sup>s</sup> (I: Interface<sup>s</sup>) (s: State<sup>s</sup> I) : Set where
coinductive
field
     objectMethod : (m : \text{Method}^s | I s)\rightarrow \Sigma[ r \in Result<sup>s</sup> I s m ] Object<sup>s</sup> I (next<sup>s</sup> I s m r)
```
Example Safe Stack

 $StackState<sup>s</sup> = N$ 

data StackMethod<sup>s</sup> ( $A : Set$ ) : StackState<sup>s</sup>  $\rightarrow$  Set where push :  $\{n: StackState^s\} \rightarrow A \rightarrow StackMethod^s \, A \, n$ pop :  $\{n: StackState^s\} \rightarrow StackMethod^s A$  (suc *n*)

StackResult<sup>s</sup> : (A : Set) → (s : StackState<sup>s</sup> ) → StackMethod<sup>s</sup> A s → Set StackResult<sup>s</sup> A .n (push { n } x1) = Unit StackResult<sup>s</sup> A (suc .n) (pop {n} ) = A n s : (A : Set) → (s : StackState<sup>s</sup> ) → (m : StackMethod<sup>s</sup> A s) → (r : StackResult<sup>s</sup> A s m) → StackState<sup>s</sup> n <sup>s</sup> A .n (push { n } x) r = suc n n <sup>s</sup> A (suc .n) (pop { n }) r = n Anton Setzer OO in dependent type theory 23/ 34

<span id="page-22-0"></span> $Q \cap$ 

 $StackInterface<sup>s</sup> : (A : Set) \rightarrow Interface<sup>s</sup>$ State<sup>s</sup> (StackInterface<sup>s</sup> A) = StackState<sup>s</sup> Method<sup>s</sup> (StackInterface<sup>s</sup>  $A$ ) = StackMethod<sup>s</sup> A  $Result<sup>s</sup>$  (StackInterface<sup>s</sup> A) = StackResult<sup>s</sup> A next<sup>s</sup> (StackInterface<sup>s</sup>  $A$ ) = n<sup>s</sup> A stackO :  $\forall \{E : \mathsf{Set}\}\{n : \mathbb{N}\}\$  (v : Vec E n)  $\rightarrow$  Object<sup>s</sup> (StackInterface<sup>s</sup> E) n objectMethod (stackO es)  $(push e) = ($ , stackO  $(e:: es))$ objectMethod (stackO  $(e:: es)$ ) pop =  $(e$ , stackO es)

<span id="page-23-0"></span>イロト イ母 トイヨ トイヨ トーヨー つなの

#### Example Fibonacci Stack

```
data FibState : Set where
    fib: \mathbb{N} \rightarrow FibStateval : \mathbb{N} \rightarrow FibState
```
data FibStackEl : Set where  $-+ \cdot$  :  $\mathbb{N} \to \mathsf{FibStack}$ El  $\cdot$ +fib  $\cdot$  :  $\mathbb{N}$   $\rightarrow$  FibStackEl

 $FibStack : \mathbb{N} \rightarrow Set$  $FibStack = Object<sup>s</sup> (StackInterface<sup>s</sup> FibStackE)$ 

```
emptyFibStack : FibStack 0
emptyFibStack = stackO []
```
#### Reduce

reduce : Stackmachine  $\rightarrow$  Stackmachine  $\boxplus \mathbb{N}$ reduce  $(n, fib 0, stack) = inj_1 (n, val 1, stack)$ reduce  $(n, fib 1, stack) = inj_1 (n, val 1, stack)$ reduce  $(n, \text{fib (suc (suc m))}, \text{stack}) =$ objectMethod stack (push ( $\cdot$ +fib m))  $\triangleright$   $\lambda$  { (\_, stack<sub>1</sub>)  $\rightarrow$  $\{ \text{inj}_1 \text{ (suc } n \text{ , fib (suc } m \text{), } stack_1\}$ reduce  $(0 \,$ , val  $m$ ,  $) = \infty$  m reduce (suc  $n$ , val  $m$ , stack) = objectMethod stack pop  $\triangleright$   $\lambda \{ (k + \cdot, stack_1) \rightarrow \emptyset\}$ inj<sub>1</sub> (n, val  $(k + m)$ , stack<sub>1</sub>);  $(\cdot{+}$ fib k , stack<sub>1</sub>)  $\rightarrow$ objectMethod stack<sub>1</sub> (push  $(m + \cdot))$   $\triangleright \lambda$  {(,, stack<sub>2</sub>)  $\rightarrow$  $\{ \text{inj}_1 \text{ (suc } n \text{ , fib } k \text{ , stack}_2) \}$ 

<span id="page-25-0"></span>イロン イ何ン イヨン イヨン ニヨー

## Fibonacci Function

```
\{-\# NON_TERMINATING \#-}
iter : Stackmachine \rightarrow \mathbb{N}iter stack with reduce stack
... \ln i_1 s' = iter s'
... | \text{inj}_2 m = m
```

```
fibUsingStack : \mathbb{N} \to \mathbb{N}fibUsingStack n = iter (0, fib n, emptyFibStack)
```
<span id="page-27-0"></span>[State Dependent Objects](#page-27-0)

# Paper to appear in JFP [\[AAS16a\]](#page-45-1)

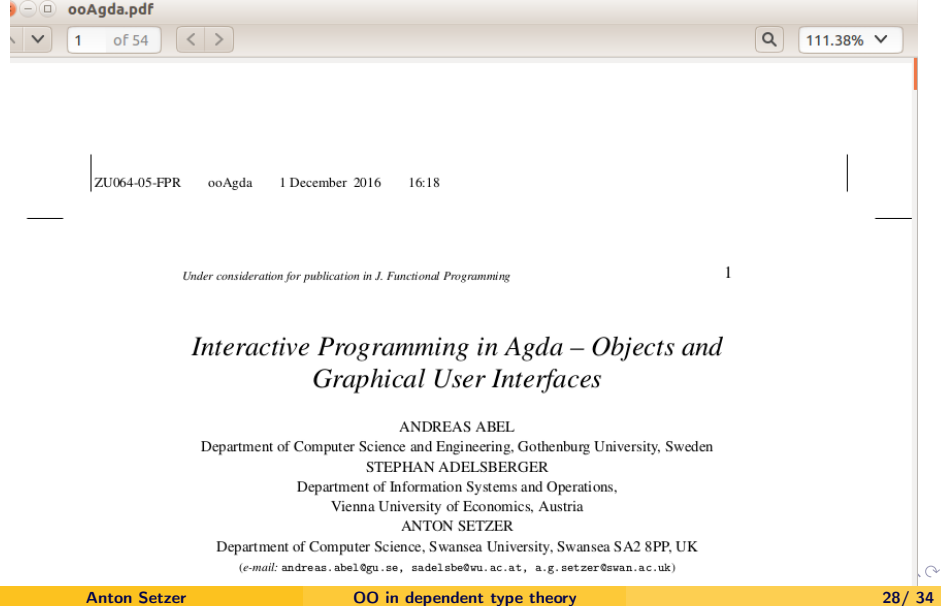

# Results in [\[AAS16a\]](#page-45-1)

- $\triangleright$  Development of GUIs in Agda.
	- **Based on <b>server-side** programmings.
	- ▶ Use of **action listeners** which are part of an **object**
- $\triangleright$  Verification of laws of a safe and equivalences of implementations of stacks using bisimilarity.
- $\triangleright$  Library ooAgda on github  $[AAS16b]$ .
- <span id="page-28-0"></span>▶ **Remark:** Library CSP-Agda for the process algebra CSP in Agda is now on github, see [\[IS17\]](#page-46-0), article: [\[IS16\]](#page-46-1).

# SpaceShip Example

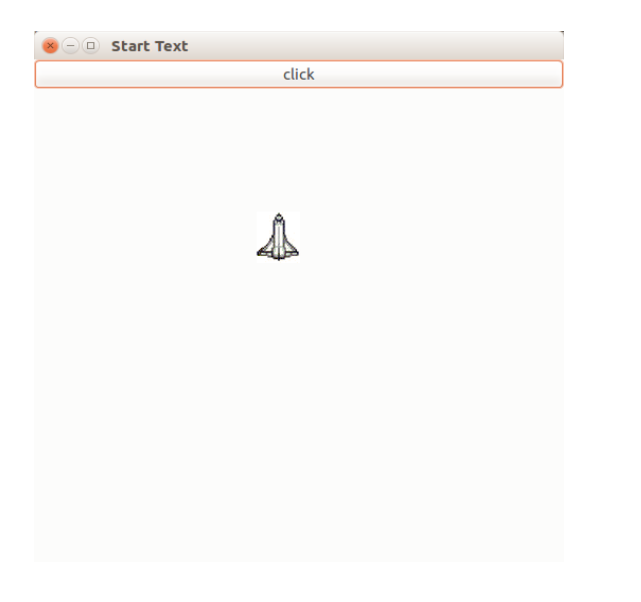

メロト メタト メミト メミト 一番  $2Q$ 

**[Objects](#page-11-0)** 

[State Dependent Objects](#page-19-0)

#### **[Heap](#page-30-0)**

[Conclusion](#page-33-0)

[Appendix: GUIs using Objects](#page-34-0)

**[Bibliography](#page-45-0)** 

<span id="page-30-0"></span>Þ

 $A \equiv \mathbf{1} + \mathbf{1} \oplus \mathbf{1} + \mathbf{1} \oplus \mathbf{1} + \mathbf{1} \oplus \mathbf{1} + \mathbf{1} \oplus \mathbf{1} + \cdots$ 

## Dynamic Creation of Objects

- I Idea is to create a set **Heap**, and pointers on the heap which dereference as objects.
- $\triangleright$  We have a state dependent object heap
	- $\blacktriangleright$  depending on the size of the heap,
	- $\blacktriangleright$  and methods for
		- $\blacktriangleright$  dereferencing pointers,
		- $\blacktriangleright$  updating pointers,
		- $\triangleright$  creating new pointers (which increases the size
- $\triangleright$  Currently working on linked and double linked lists built on the heap.
	- $\triangleright$  Goal is to create a proper queue.
	- $\blacktriangleright$  Idea: Develop and verify the networking protocols such as the Chord protocol.

<span id="page-31-0"></span>イロメ イ母メ イヨメ イヨメー

## Current Challenges

- $\triangleright$  What is the right language?
	- $\triangleright$  At the moment in OO programs in Agda we need to introduce for every new instance of an object a new variable.
		- $\triangleright$  Can we write a library which hides these new variables?
		- $\triangleright$  Do we need new language constructs in Agda or (preferred) can we achieve this using the library?
- $\blacktriangleright$  How to execute programs involving the heap efficiently.
	- $\triangleright$  At the moment heap is implemented as a list of heap elements.
	- $\triangleright$  Can we in a compiled version override this by calls to the "real" heap?
	- $\triangleright$  Do we obtain good performance of a queue?
	- If it possible to write a true heap directly in Agda without overriding?

<span id="page-32-0"></span>イロメ イ押メ イヨメ イヨメー

# Conclusion

- ▶ Definition of **coinductive data types** (coalgebras) by their **observations**.
	- ► Use of **copattern** matching
- **Objects** as examples of coalgebras.
- **Figure 3 State dependent objects.**
- ► Current work: Developing of heap and dynamic creation of objects on the heap.

<span id="page-33-0"></span> $\mathbf{F} \rightarrow \mathbf{F} \rightarrow \mathbf{F}$ 

(ロ) (母)

**[Objects](#page-11-0)** 

[State Dependent Objects](#page-19-0)

[Heap](#page-30-0)

[Conclusion](#page-33-0)

[Appendix: GUIs using Objects](#page-34-0)

**[Bibliography](#page-45-0)** 

<span id="page-34-0"></span>Þ

 $A \equiv \mathbf{1} + \mathbf{1} \oplus \mathbf{1} + \mathbf{1} \oplus \mathbf{1} + \mathbf{1} \oplus \mathbf{1} + \mathbf{1} \oplus \mathbf{1} + \cdots$ 

# SpaceShip Example

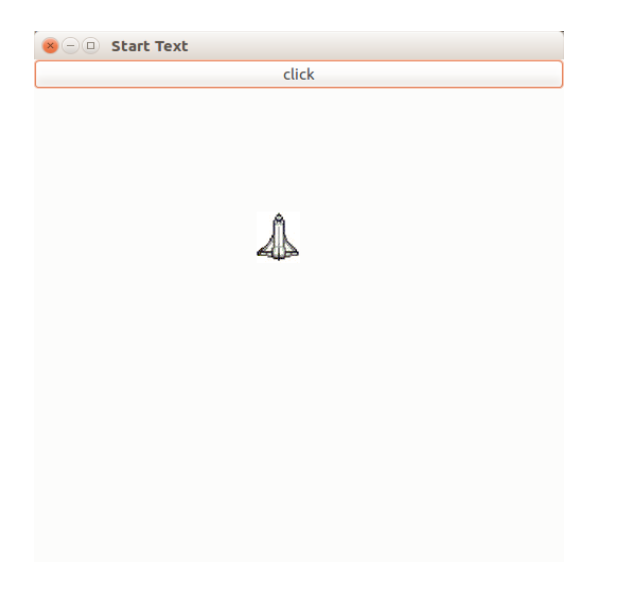

<span id="page-35-0"></span>メロト メタト メミト メミト 一番  $2Q$ 

# Graphics Interface Level1

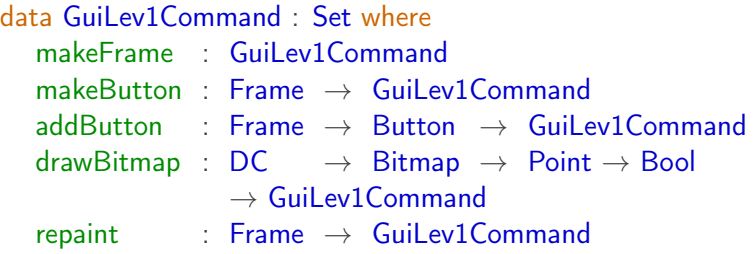

GuiLev1Response : GuiLev1Command  $\rightarrow$  Set  $Guilev1$ Response makeFrame  $=$  Frame GuiLev1Response (makeButton  $)$  = Button GuiLev1Response = Unit

<span id="page-36-0"></span>GuiLev1Interface : IOInterface  $Command$  Guil ev1Interface  $=$  Guil ev1Command [Res](#page-35-0)[po](#page-37-0)[n](#page-35-0)[se](#page-36-0) GuiLev1Interface = GuiLev1Response  $OQ$ Anton Setzer **CO** in dependent type theory **37/34** 

Graphics Level2 Commands

GuiLev2State :  $Set<sub>1</sub>$  $Guilev2State = VarList$ 

<span id="page-37-0"></span>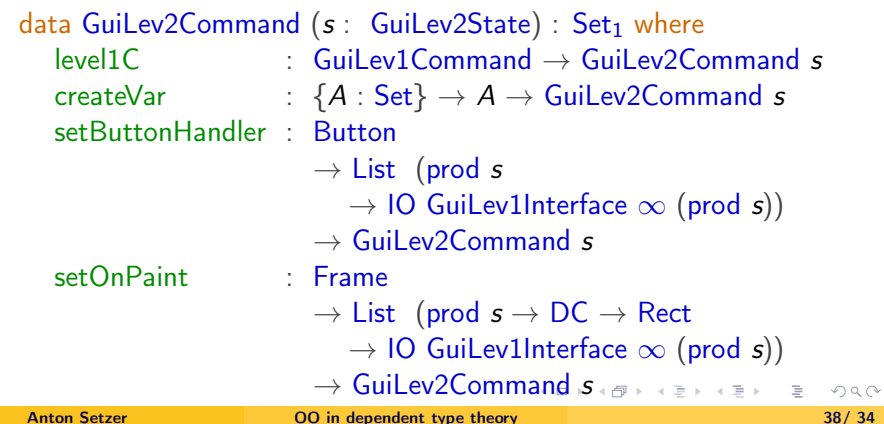

## Graphics Level<sub>2</sub> Response  $+$  Next

GuiLev2Response : (s : GuiLev2State)  $\rightarrow$  GuiLev2Command s  $\rightarrow$  Set GuiLev2Response  $(|level1C c)$  = GuiLev1Response c GuiLev2Response  $($ createVar  $\{A\}$  a) = Var A  $Guilev2$ Response  $=$   $=$   $=$  Unit

GuiLev2Next :  $(s:$  GuiLev2State)  $\rightarrow$  (c : GuiLev2Command s)  $\rightarrow$  GuiLev2Response s c  $\rightarrow$  Guil ev2State GuiLev2Next s (createVar  ${A}$  a) var = addVar A var s  $GuiLev2Next s = s$ 

<span id="page-38-0"></span>イロト イ母 トイヨ トイヨ トーヨー わなべ

# Graphics Level2 Interface

#### GuiLev2Interface : IOInterface<sup>s</sup>  $State^s$  Guilev2Interface  $=$  Guilev2State  $Command<sup>s</sup>$  GuiLev2Interface  $=$  GuiLev2Command  $Response<sup>s</sup>$  GuiLev2Interface  $=$  GuiLev2Response  $next^s$  GuiLev2Interface = GuiLev2Next

<span id="page-39-0"></span>ミドマミドー

**K ロ ▶ | K 伊 ▶ | K** 

# Action Handling Object

data ActionHandlerMethod : Set where

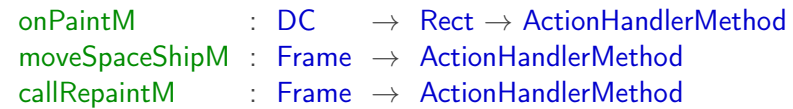

 $ActionHandlerResult: ActionHandlerMethod \rightarrow Set$  $ActionHandlerResult = Unit$ 

ActionHandlerInterface : Interface Method ActionHandlerInterface = ActionHandlerMethod  $Result$  ActionHandlerInterface  $=$  ActionHandlerResult

ActionHandler : Set ActionHandler = IOObject GuiLev1Interface ActionHandlerInterface

<span id="page-40-0"></span> $\left\{ \begin{array}{ccc} \pm & \pm & \pm \end{array} \right.$ 

# Action Handling Object

actionHandler :  $\mathbb{Z} \rightarrow$  ActionHandler method (actionHandler z) (onPaintM dc rect)  $=$ do $\infty$  (drawBitmap dc ship (z, (+ 150)) true)  $\lambda = \rightarrow$ return $\infty$  (unit, actionHandler z) method (actionHandler z) (moveSpaceShipM  $fra$ ) = return∞ (unit, actionHandler  $(z + (+ 20))$ ) method (actionHandler z) (callRepaintM  $fra)$  =  $d$ o $\infty$  (repaint fra)  $\lambda = \rightarrow$ return $\infty$  (unit, actionHandler z)

actionHandlerInit : ActionHandler  $actionHandlerInit = actionHandler ( + 150)$ 

<span id="page-41-0"></span>K ロ > K @ > K 경 > K 경 > → 경

## Action Handlers

onPaint : ActionHandler  $\rightarrow$  DC  $\rightarrow$  Rect  $\rightarrow$  IO GuiLev1Interface ActionHandler onPaint obj dc rect = mapIO proj<sub>2</sub> (method obj (onPaintM dc rect))

 $moveSpaceShift:$  Frame  $\rightarrow$  ActionHandler  $\rightarrow$  IO Guil ev1Interface ActionHandler moveSpaceShip fra  $obj =$  mapIO proj<sub>2</sub> (method obj (moveSpaceShipM fra))

<span id="page-42-0"></span>イロト イ押ト イヨト イヨト

## Action Handlers

#### $\text{callRepaint}$  : Frame  $\rightarrow$  ActionHandler  $\rightarrow$  IO GuiLev1Interface ActionHandler

callRepaint fra  $obj = \text{map}10$  proj<sub>2</sub> (method obj (callRepaintM fra))

#### buttonHandler : Frame  $\rightarrow$  List (ActionHandler  $\rightarrow$  IO GuiLev1Interface ActionHandler) buttonHandler  $fra = moveSpaceShip fra :: [callRepeat for a]$

<span id="page-43-0"></span>イロト イ押ト イヨト イヨト

## Spaceship Program

program :  $10^s$  GuiLev2Interface ( $\lambda = \rightarrow$  Unit) []  $\mathsf{program} = \mathsf{do}^\mathrm{s}$  (level1C makeFrame)  $\qquad \qquad \lambda \; \mathit{fra} \rightarrow \mathsf{do}$  $\mathsf{do}^\mathsf{s}$  (level1C (makeButton fra))  $\lambda$  bt  $\rightarrow$  $\mathsf{do}^{\mathsf{s}}$  (level1C (addButton fra bt))  $\lambda = \rightarrow$  $\mathsf{do}^\mathsf{s}$  (createVar actionHandlerInit)  $\lambda = \rightarrow$ do<sup>s</sup> (setButtonHandler bt (moveSpaceShip fra ::  $\lceil$  callRepaint fra  $\rceil$ )  $\lambda = \rightarrow$ do<sup>s</sup> (setOnPaint fra [ onPaint ]) return<sup>s</sup>

```
main : NativelO Unit
main = start (translateLev2 program)
```
<span id="page-44-0"></span>イロン イ押ン イヨン イヨン 一重

# Bibliography I

<span id="page-45-1"></span>

Andreas Abel, Stephan Adelsberger, and Anton Setzer. Interactive programming in Agda – objects and graphical user interfaces.

To appear in Journal of Functional Programming. Preprint available at <http://www.cs.swan.ac.uk/~csetzer/articles/ooAgda.pdf>, 2016.

<span id="page-45-2"></span>Andreas Abel, Stephan Adelsberger, and Anton Setzer. ooAgda. Agda Library. Available from <https://github.com/agda/ooAgda>, 2016.

<span id="page-45-0"></span>イロメ イ押メ イヨメ イヨメー

# Bibliography II

<span id="page-46-1"></span>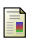

## Bashar Igried and Anton Setzer.

Programming with monadic CSP-style processes in dependent type theory.

In Proceedings of the 1st International Workshop on Type-Driven Development, TyDe 2016, pages 28–38, New York, NY, USA, 2016. ACM.

<span id="page-46-2"></span><http://doi.acm.org/10.1145/2976022.2976032>.

```
譶
   Bashar Igried and Anton Setzer.
   CSP-Agda.
   Agda library. Available at
   https://github.com/csetzer/cspagdaPublic, 2017.
```
# Bibliography III

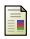

#### Anton Setzer.

Object-oriented programming in dependent type theory. In Conference Proceedings of TFP 2006, 2006. Available from [http:](http://www.cs.nott.ac.uk/~nhn/TFP2006/TFP2006-Programme.html) [//www.cs.nott.ac.uk/~nhn/TFP2006/TFP2006-Programme.html](http://www.cs.nott.ac.uk/~nhn/TFP2006/TFP2006-Programme.html) and [http://www.cs.swan.ac.uk/\\$\sim\\$csetzer/index.html](http://www.cs.swan.ac.uk/$\sim $csetzer/index.html).

#### <span id="page-47-1"></span>Anton Setzer.

How to reason coinductively informally.

In Reinhard Kahle, Thomas Strahm, and Thomas Studer, editors, Advances in Proof Theory, pages 377–408. Springer, 2016.

Doi page [http://link.springer.com/chapter/10.1007%](http://link.springer.com/chapter/10.1007%2F978-3-319-29198-7_12)

[2F978-3-319-29198-7\\_12](http://link.springer.com/chapter/10.1007%2F978-3-319-29198-7_12), authors copy at [http://www.cs.swan.](http://www.cs.swan.ac.uk/~csetzer/articles/jaeger60Birthdaymain.pdf)

[ac.uk/~csetzer/articles/jaeger60Birthdaymain.pdf](http://www.cs.swan.ac.uk/~csetzer/articles/jaeger60Birthdaymain.pdf).

<span id="page-47-0"></span>イロメ イ押メ イヨメ イヨメー